# **Ruby trunk - Feature #2000**

# **Change the license to "GPLv2+ or Ruby's original".**

08/26/2009 11:47 PM - mtasaka (Mamoru Tasaka)

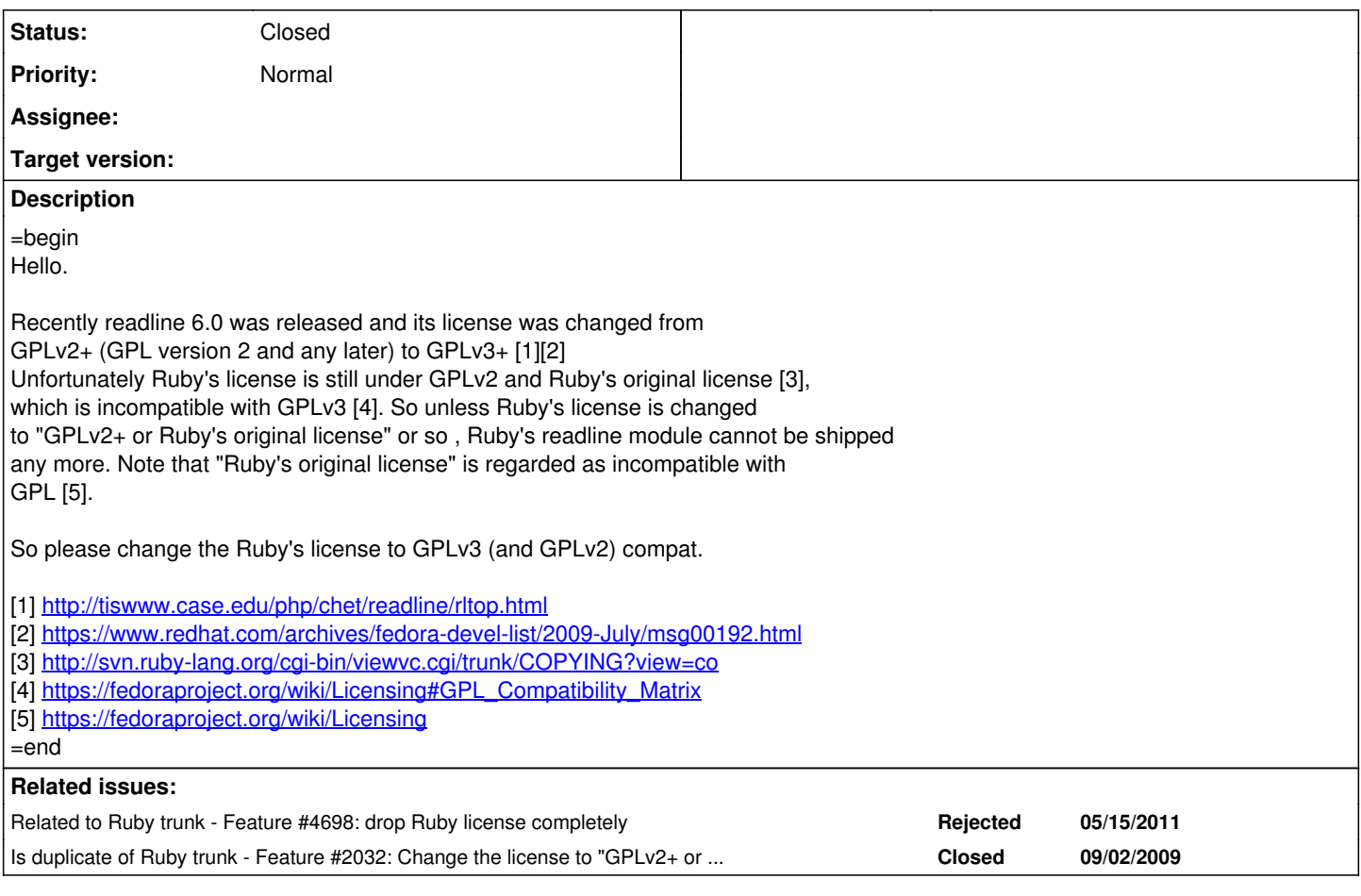

## **History**

**#1 - 08/27/2009 12:13 AM - matz (Yukihiro Matsumoto)**

=begin

Hi,

I guess this post might be better to go ruby-core.

In message "Re: [ruby-dev:39167] [Bug [#2000](https://redmine.ruby-lang.org/issues/2000)] Change the license to "GPLv2+ or Ruby's original"." on Wed, 26 Aug 2009 23:47:10 +0900, Mamoru Tasaka [redmine@ruby-lang.org](mailto:redmine@ruby-lang.org) writes:

|Recently readline 6.0 was released and its license was changed from |GPLv2+ (GPL version 2 and any later) to GPLv3+ [1][2] |Unfortunately Ruby's license is still under GPLv2 and Ruby's original license [3], |which is incompatible with GPLv3 [4]. So unless Ruby's license is changed |to "GPLv2+ or Ruby's original license" or so , Ruby's readline module cannot be shipped |any more. Note that "Ruby's original license" is regarded as incompatible with |GPL [5].

|So please change the Ruby's license to GPLv3 (and GPLv2) compat.

I am not sure how Fedra project think, but there's no such thing as Ruby's license independent from GPL. It's always dual licensed, so as a whole it's always GPL compatible (at least to GPLv2). It's already known to FSF, see the compatibility note from them (I don't remember the URL right now).

For license compatibility issue, I think we are still able to ship readline extension without changing Ruby's license as a whole, since the older version of readline library is always available. But to avoid the potential problem, we should either, a) note that it's incompatible with GPLv3 version of libreadline, or b) note that readline extension can be distributed by GPLv3 as well (triple

license).

I recommend the latter.

Compatibility issues between free software licenses suck.

matz.

 $=$ end

### **#2 - 08/27/2009 12:20 AM - taca (Takahiro Kambe)**

 $=$ begin In message on Wed, 26 Aug 2009 23:47:10 +0900, Mamoru Tasaka [redmine@ruby-lang.org](mailto:redmine@ruby-lang.org) wrote:

> Bug [#2000:](https://redmine.ruby-lang.org/issues/2000) Change the license to "GPLv2+ or Ruby's original". <http://redmine.ruby-lang.org/issues/show/2000>

**IIII: Mamoru Tasaka** DOOOO: Open, DOO: High ruby -v: 1.8.x/1.9.x

Hello.

Recently readline 6.0 was released and its license was changed from GPLv2+ (GPL version 2 and any later) to GPLv3+ [1][2] Unfortunately Ruby's license is still under GPLv2 and Ruby's original license [3], which is incompatible with GPLv3 [4]. So unless Ruby's license is changed to "GPLv2+ or Ruby's original license" or so , Ruby's readline module cannot be shipped any more. Note that "Ruby's original license" is regarded as incompatible with GPL [5].

So please change the Ruby's license to GPLv3 (and GPLv2) compat. Another option is make Ruby use older readline library which was GPLv2 strictly.

And you need to know, Ruby's readline module work not only with GNU readline but also editline library (contained in \*BSD). So, importing editline library is another option. :-)

- Takahiro Kambe [taca@back-street.net](mailto:taca@back-street.net)

=end

#### **#3 - 08/27/2009 12:29 AM - matz (Yukihiro Matsumoto)**

=begin Hi,

In message "Re: [ruby-dev:39168] Re: [Bug [#2000](https://redmine.ruby-lang.org/issues/2000)] Change the license to "GPLv2+ or Ruby's original"." on Thu, 27 Aug 2009 00:13:31 +0900, Yukihiro Matsumoto [matz@ruby-lang.org](mailto:matz@ruby-lang.org) writes:

|It's already |known to FSF, see the compatibility note from them (I don't remember |the URL right now).

It's [http://www.fsf.org/licensing/licenses/index\\_html#GPLCompatibleLicenses](http://www.fsf.org/licensing/licenses/index_html#GPLCompatibleLicenses). And it says:

License of Ruby

 This is a free software license, compatible with the GPL via an explicit dual-licensing clause.

matz.

=end

#### **#4 - 08/27/2009 01:51 AM - shyouhei (Shyouhei Urabe)**

*- Priority changed from 5 to Normal*

=begin Moved to feature category because this is not a bug definitely. =end

#### **#5 - 08/27/2009 09:22 AM - nobu (Nobuyoshi Nakada)**

=begin

Hi,

At Thu, 27 Aug 2009 00:20:03 +0900, Takahiro Kambe wrote in [ruby-dev:39169]:

> So please change the Ruby's license to GPLv3 (and GPLv2) compat. Another option is make Ruby use older readline library which was GPLv2 strictly.

A patch followed.

And you need to know, Ruby's readline module work not only with GNU readline but also editline library (contained in \*BSD). So, importing editline library is another option. :-)

However, editline's compatibility is still incomplete a little. I found it lacks rl\_getc declaration and the type of rl\_getc\_function differs from GNU readline's one.

Index: ext/readline/extconf.rb

=================================================================== --- ext/readline/extconf.rb (revision 24680) +++ ext/readline/extconf.rb (working copy) @@ -4,5 +4,5 @@ \$readline\_headers = ["stdio.h"]

def have\_readline\_header(header)

• if have\_header(header)

• if have header(header, &\$readline extra check) \$readline headers.push(header) return true @@ -25,4 +25,10 @@ dir config('termcap') dir\_config("readline") enable\_libedit = enable\_config("libedit") +\$readline\_extra\_check = (proc {|src| src << <= 6 +#error GPLv2 incompatible +#endif +EOS + have\_library("user32", nil) if /cygwin/ === RUBY\_PLATFORM have\_library("ncurses", "tgetnum") ||

--

Nobu Nakada

=end

### **#6 - 08/27/2009 02:22 PM - naruse (Yui NARUSE)**

#### =begin

2009/08/27 0:13, Yukihiro Matsumoto wrote:

I am not sure how Fedra project think, but there's no such thing as Ruby's license independent from GPL. It's always dual licensed, so as a whole it's always GPL compatible (at least to GPLv2). It's already known to FSF, see the compatibility note from them (I don't remember the URL right now).

I interpretd this paragraph says, Ruby's License is alyways GPLv2 compat.

> b) note that readline extension can be distributed by GPLv3 as well (triple license).

If the readline is GPLv3 and readline extension is linked to it, the extension must be GPLv3 compat. If the readline extension is GPLv3 and the extension is linked to Ruby, Ruby must be GPLv3 compat.

b) is not acceptable.

--

#### NARUSE, Yui [naruse@airemix.jp](mailto:naruse@airemix.jp)

=end

#### **#7 - 08/27/2009 02:28 PM - naruse (Yui NARUSE)**

=begin 2009/08/27 9:21, Nobuyoshi Nakada wrote:

> At Thu, 27 Aug 2009 00:20:03 +0900, Takahiro Kambe wrote in [ruby-dev:39169]:

> > And you need to know, Ruby's readline module work not only with GNU readline but also editline library (contained in \*BSD). So, importing editline library is another option. :-)

However, editline's compatibility is still incomplete a little. I found it lacks rl\_getc declaration and the type of rl\_getc\_function differs from GNU readline's one.

I know knu said this as joke but for readers, edtline (libedit) does not support multibytes. So this can't be an acceptable option.

-- NARUSE, Yui [naruse@airemix.jp](mailto:naruse@airemix.jp)

=end

#### **#8 - 08/27/2009 07:15 PM - matz (Yukihiro Matsumoto)**

=begin Hi,

In message "Re: [ruby-dev:39175] Re: [Bug [#2000](https://redmine.ruby-lang.org/issues/2000)] Change the license to "GPLv2+ or Ruby's original"." on Thu, 27 Aug 2009 14:22:44 +0900, "NARUSE, Yui" [naruse@airemix.jp](mailto:naruse@airemix.jp) writes:

|I interpretd this paragraph says,

|Ruby's License is alyways GPLv2 compat.

|> b) note that

|> readline extension can be distributed by GPLv3 as well (triple

|> license).

|If the readline is GPLv3 and readline extension is linked to it, |the extension must be GPLv3 compat. |If the readline extension is GPLv3 and the extension is linked to Ruby, |Ruby must be GPLv3 compat.

|b) is not acceptable.

If it's true, life sucks. I hate licensing issues. So we have two GPL software, both respecting the spirit of free software, but still we have license problem. \*\*\*\*.

We have to someone to make clear what would happen if we change the whole license to GPLv2+, or other work around. I am not going to add an option to reject GPLv3 to readline, since most people don't add the option, and would violate GPLv3 without knowing. That's dishonest.

We really should go to ruby-core.

matz.

=end

#### **#9 - 08/28/2009 08:18 PM - mtasaka (Mamoru Tasaka)**

=begin

Ah, I thought that I was already subscribing to this bug ticket.

The problem is:

|I interpretd this paragraph says, |Ruby's License is alyways GPLv2 compat.  $|$  > b) note that |> readline extension can be distributed by GPLv3 as well (triple |> license). | |If the readline is GPLv3 and readline extension is linked to it, |the extension must be GPLv3 compat. |If the readline extension is GPLv3 and the extension is linked to Ruby, |Ruby must be GPLv3 compat. | |b) is not acceptable.

If it's true, life sucks. I hate licensing issues. So we have two GPL software, both respecting the spirit of free software, but still we have license problem. \*\*\*\*.

This is exactly true and if we use readline 6 and make ruby's readline.so linked against both libreadline.so and libruby.so, ruby "itself" (not ruby's readline module only) must be GPLv3 compat , so b) is not the option. (By the way on Fedora not all softwares using readline have switched to GPLv3 compat license, so currently Fedora ships both readline 6 and readline 5)

Well, the license issue is always really annoying , however I hope this issue is resolved somehow.

=end

## **#10 - 09/02/2009 04:44 PM - taca (Takahiro Kambe)**

=begin

We really should go to ruby-core.

Agree. Then how will this ticket be handled or someone change this ticket to ruby-core?

(I don't know how tickets are processed.)

I don't think that it is good idea to leave this ticket open.

=end

## **#11 - 03/19/2010 01:41 PM - nobu (Nobuyoshi Nakada)**

*- Status changed from Open to Closed*

=begin

 $=$ end